# **Тема урока: «***Компьютерная графика***»**

Урок Информатики и ИКТ в 5 классе *Учитель: Филькина М.Г.*

## **Рассказ** 1

**Я люблю рисовать на компьютере**. **На мой взгляд**, **самой лучшей программой для рисования изображений является БЛОКНОТ**. **С помощью инструмента КАРАНДАШ у меня потрясающе**, **получается**, **строить прямоугольники**. **Используя инструмент ЛИНИЯ с клавишей** Caps Lock, **можно нарисовать строго горизонтальные и вертикальные линии**.

*Незнайка*

## **Рассказ** 2

**Программа**, **помогающая человеку создавать рисунки**, **называется текстовым редактором**. **Некоторые инструменты этого редактора имеют названия**: **ручка**, **круг**, **линия**. **Для соединения частей рисунка использую инструмент ПРЯМОУГОЛЬНИК**.

*Незнайка*

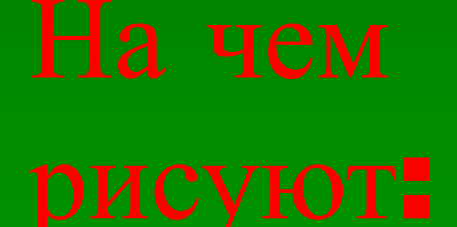

на бумаге на песке на асфальте не стене на дереве на железе

мелом ручкой палочкой фломастерами карандашами

## Графические объекты

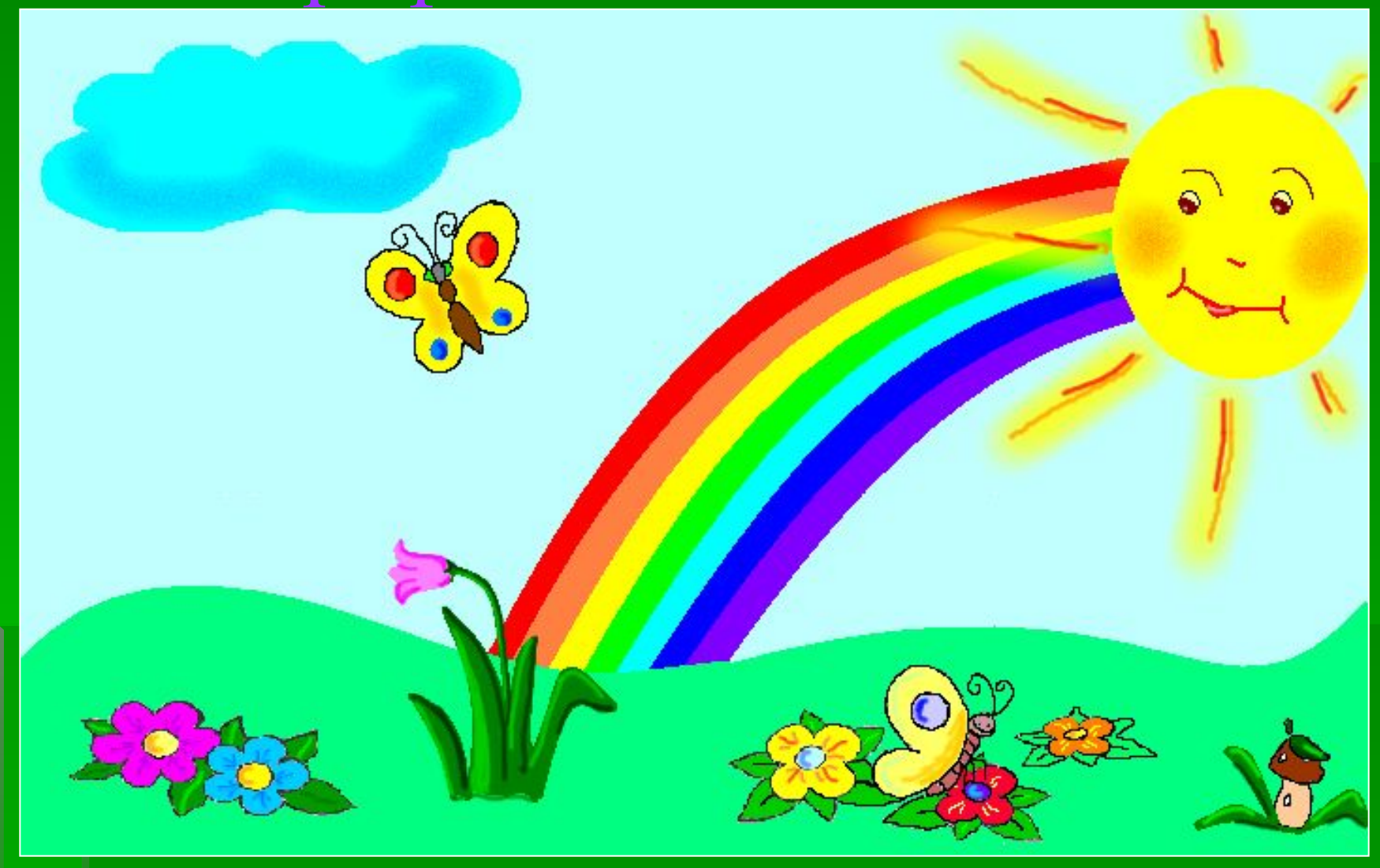

### ИНФОРМАТИКА 11 КЛАСС 5 **КОЛ-ВО ЧЕЛОВЕК**  $\overline{4}$  $\overline{4}$  $4 \quad 4$  $\overline{4}$ 3 3  $\overline{3}$ 3 "3" 3  $\overline{2}$  $"4"$  $\overline{2}$  $"5"$ 1  $\overline{0}$ 2 полугодие 1 полугодие годовая

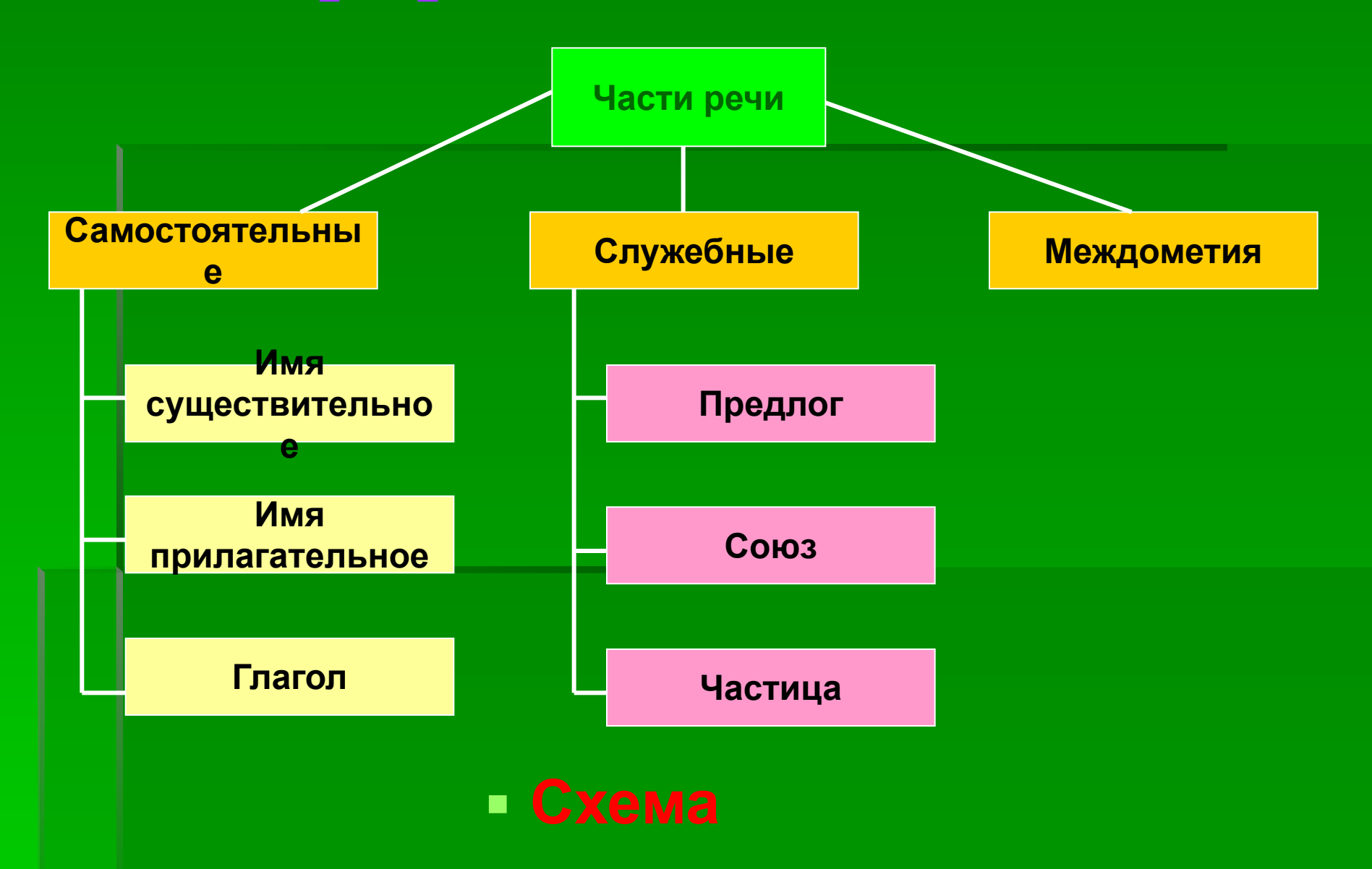

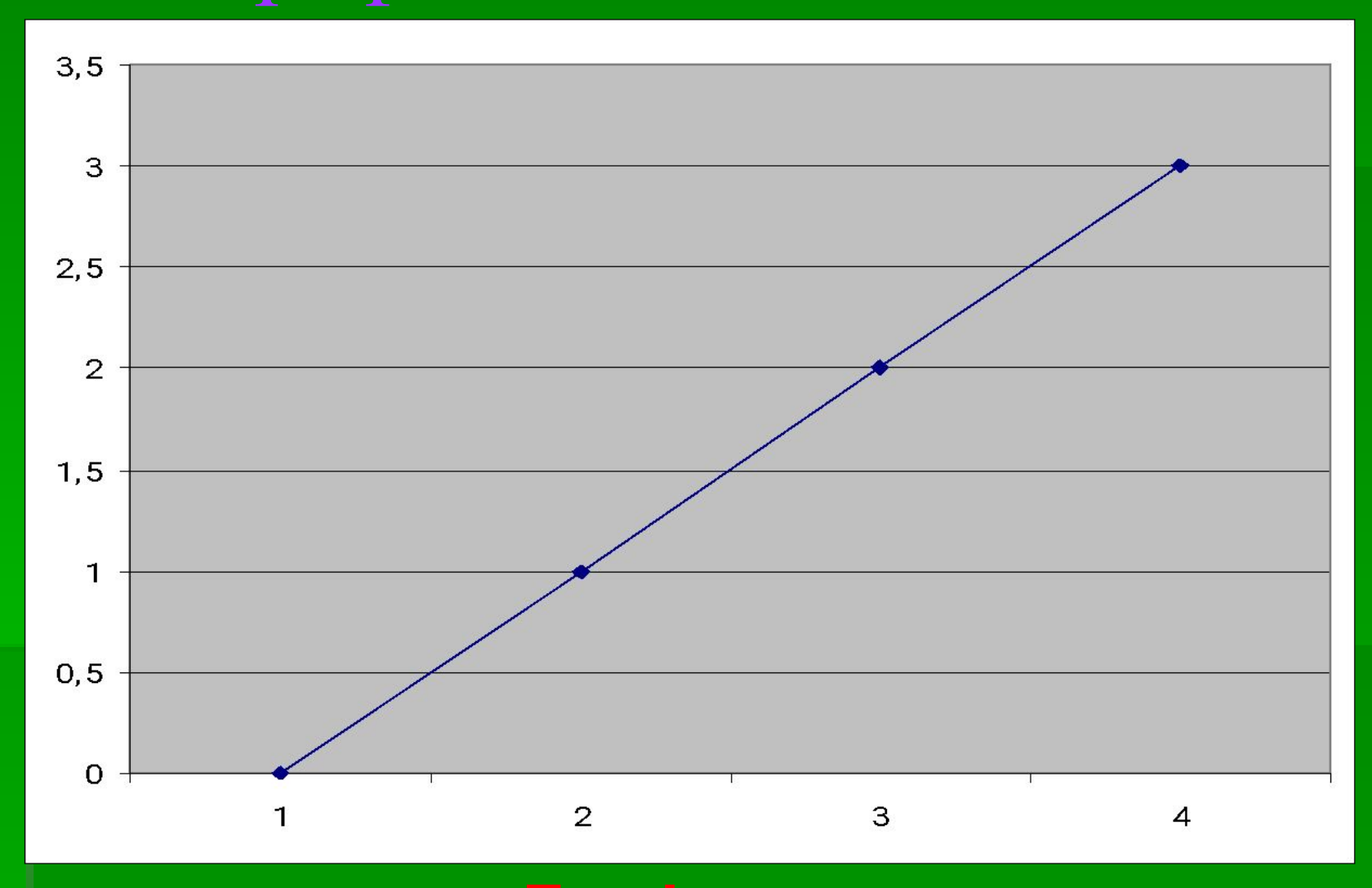

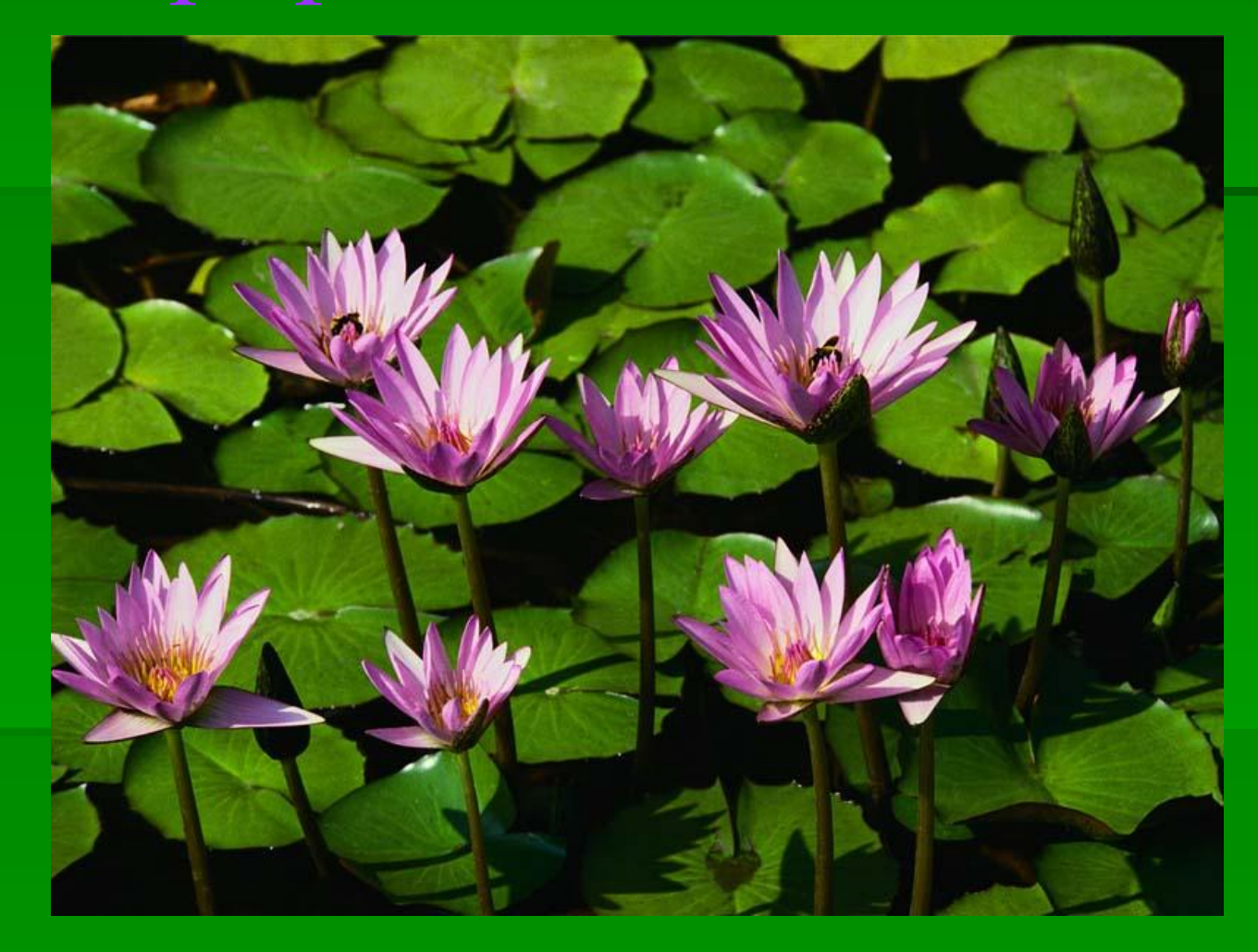

# **Графика – это изображения, созданные при помощи инструментов рисования и черчения.**

# **Компьютерная графика – это изображения, созданные при помощи персонального компьютера.**

**Графический редактор – это программа, предназначенная для создания картинок, поздравительных открыток, рекламных объявлений, приглашений, иллюстраций к докладам и других изображений.**

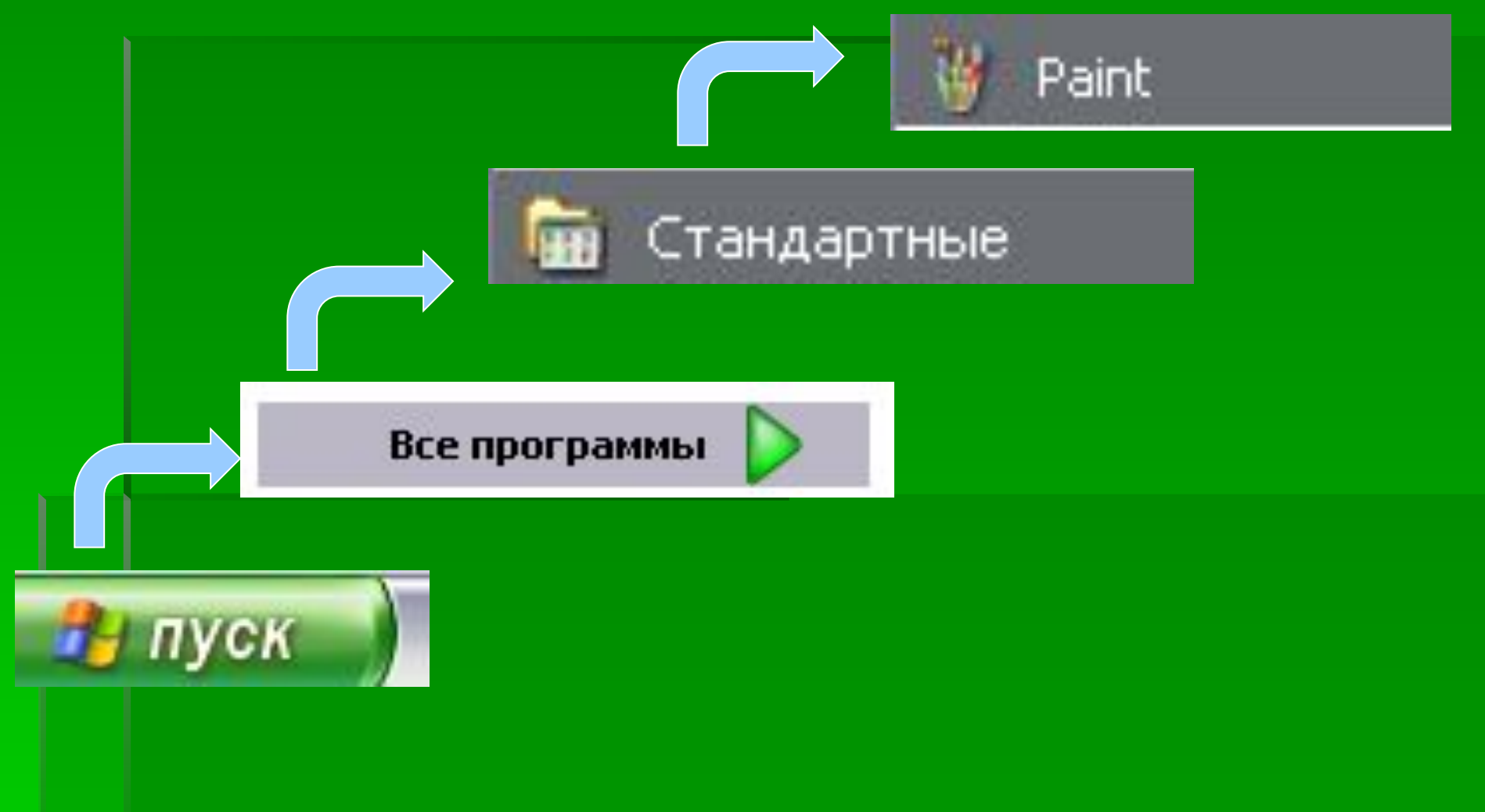

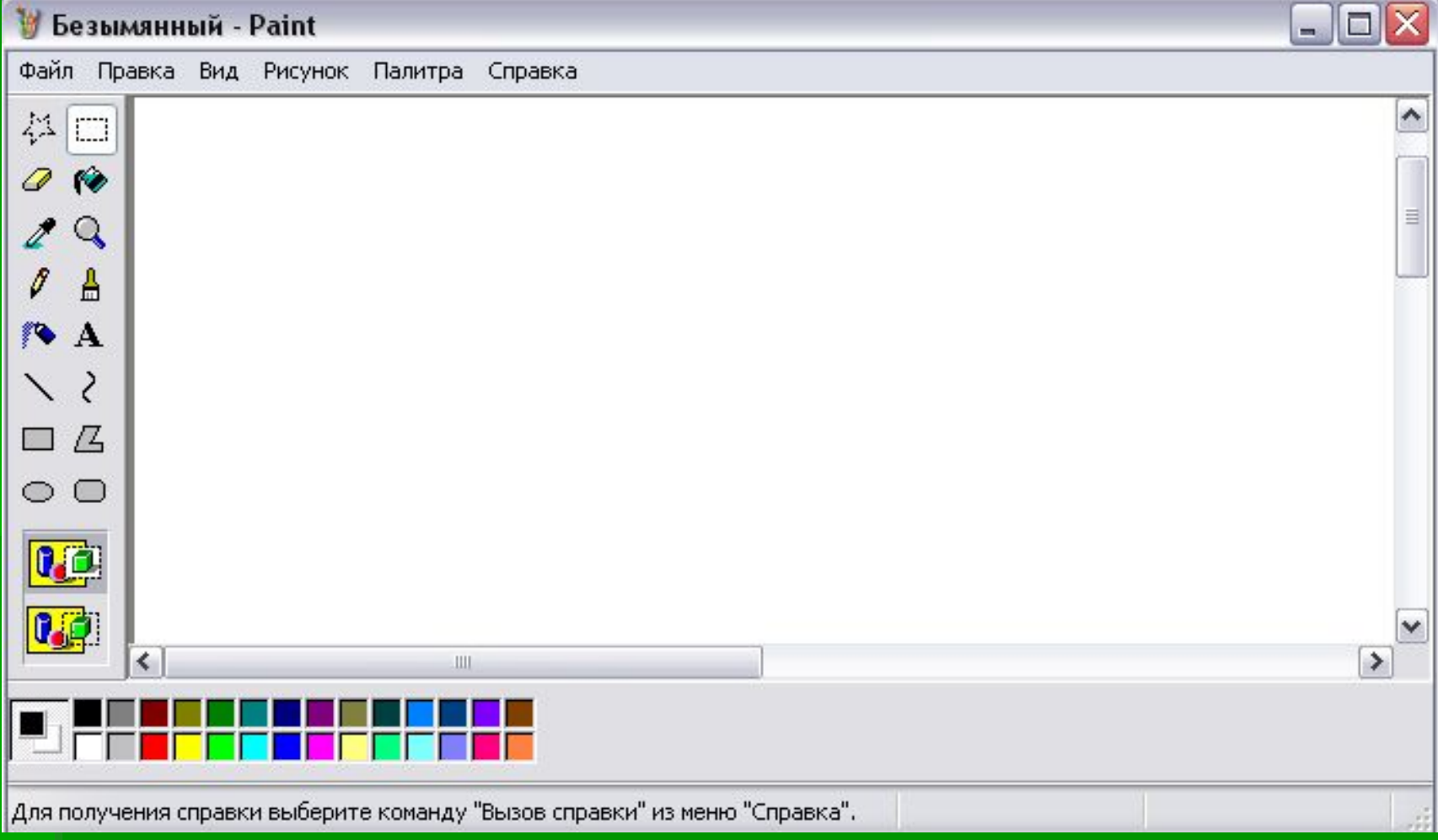

### Строка меню

Строка заголовка

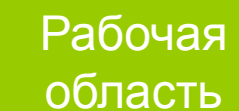

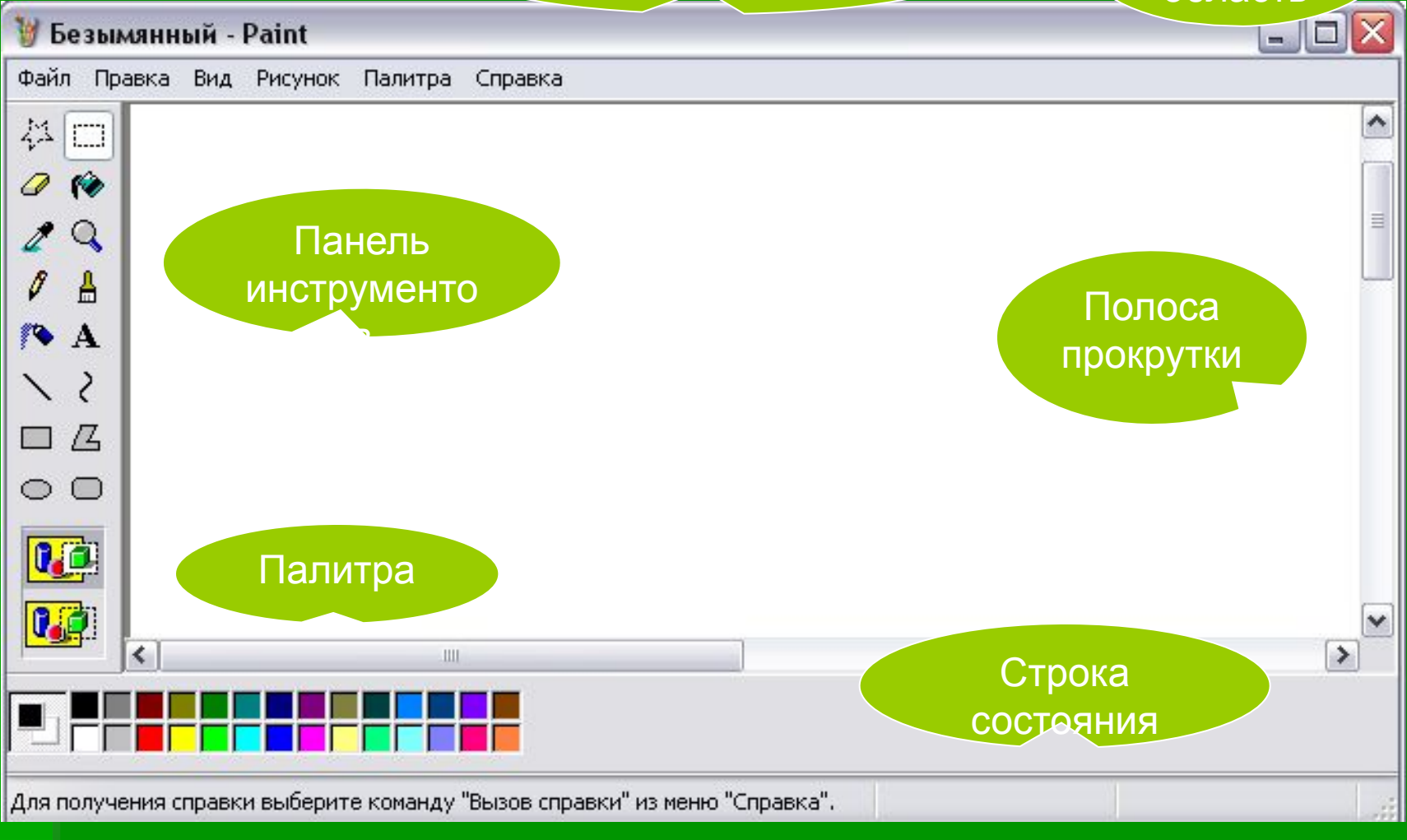

52. Соедините стрелками надписи с соответствующими им элементами рисунка.

Строка заголовка

Рабочая область

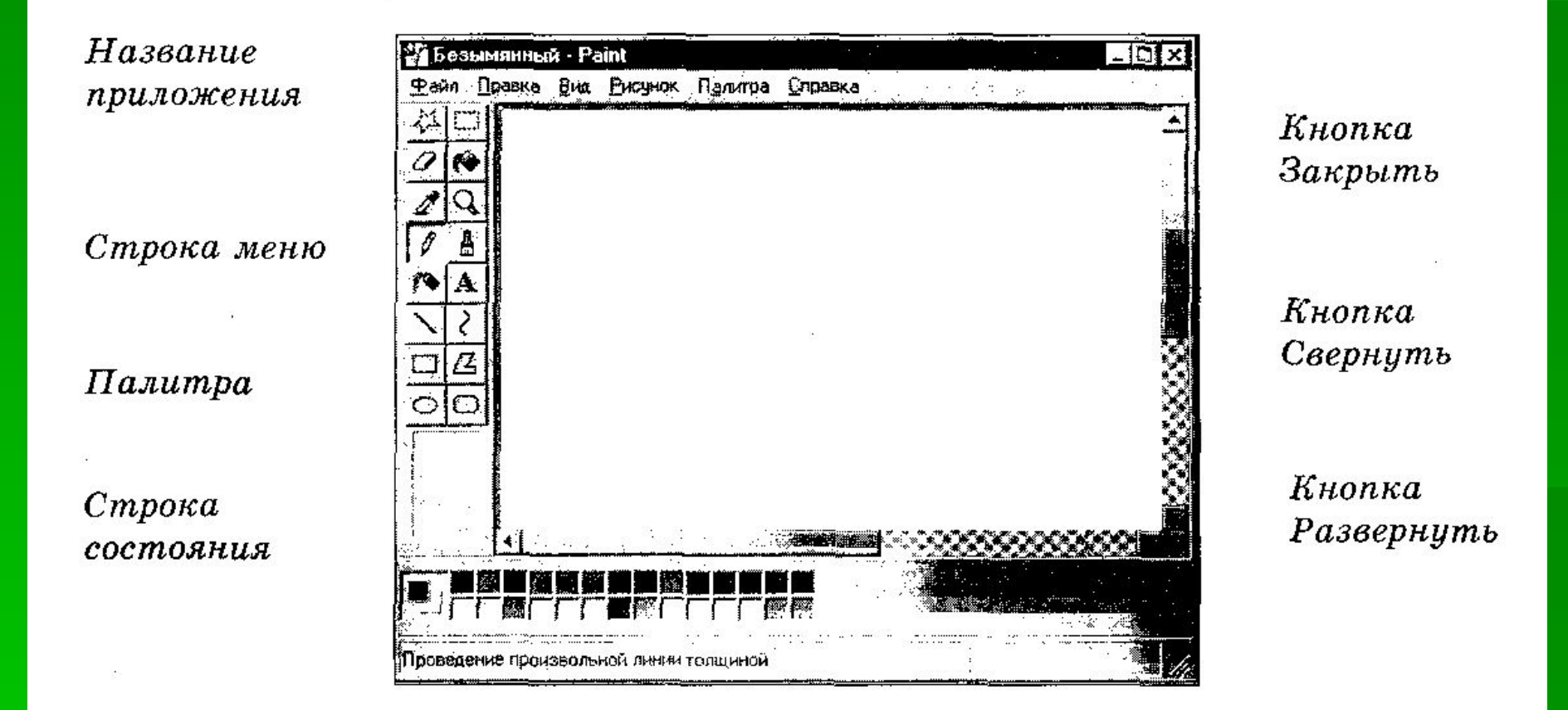

Панель инструментов

Полосы прокрутки

## **Загадки**

 Скромный серый колобок, Длинный тонкий проводок, Ну а на коробке – Две или три кнопки. В зоопарке есть зайчишка, У компьютера есть ...

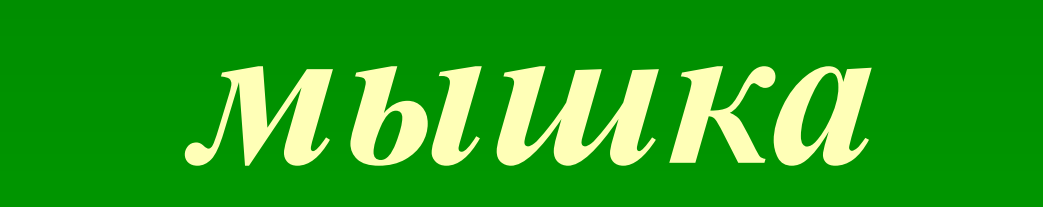

# **А теперь**, **друзья**, **загадка**! **Что такое**: **рукоятка**, **Кнопки две**, **курок и хвостик**? **Ну конечно**, **это** ...

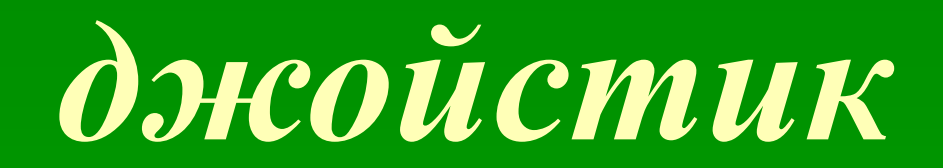

**Словно смелый капитан**! **А на нем** – **горит экран**. **Яркой радугой он дышит**, **И на нем компьютер пишет И рисует без запинки Всевозможные картинки**. **Наверху машины всей Размещается** ...

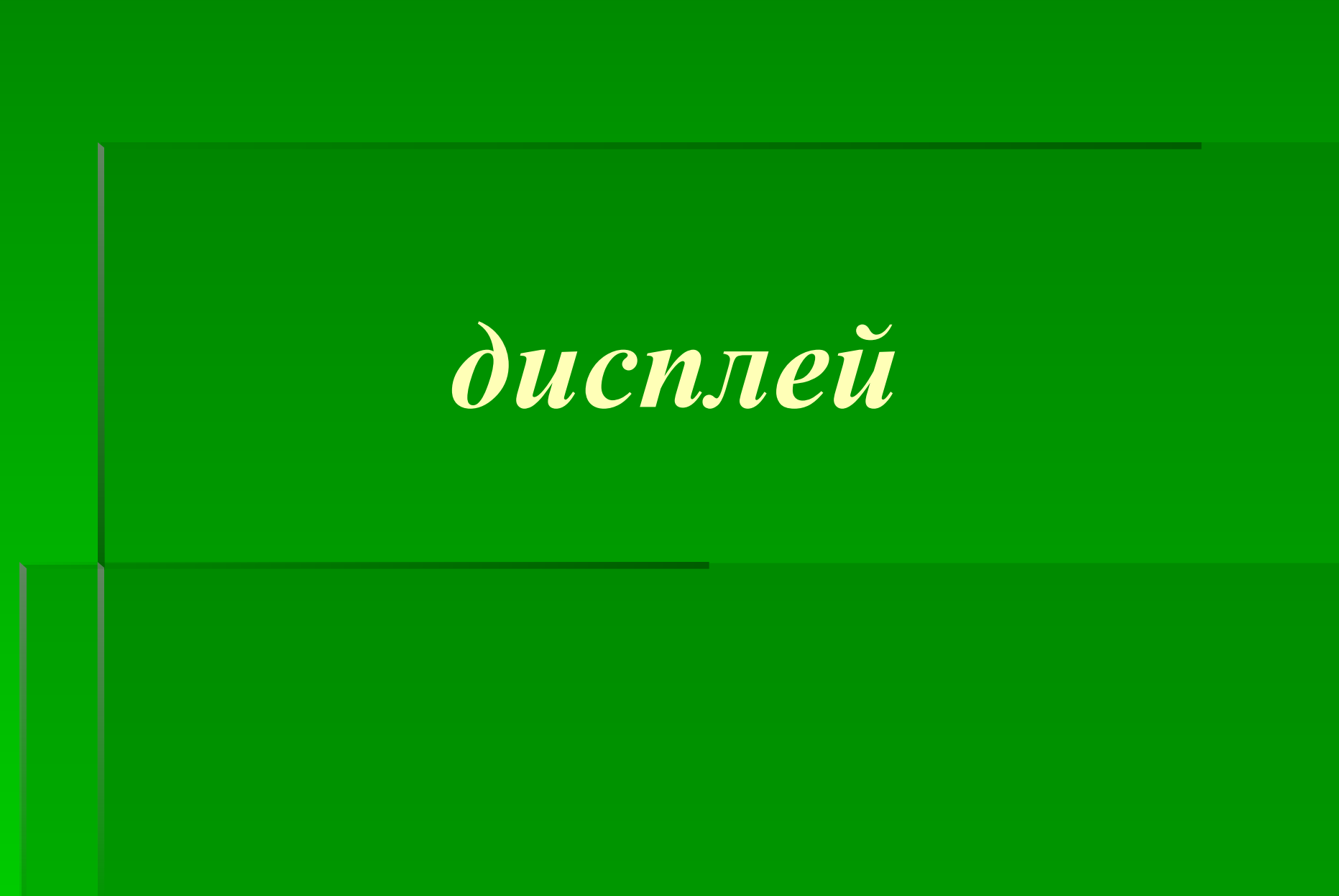

**Около дисплея** – **главный блок**: **Там бежит электроток К самым важным микросхемам**. **Этот блок зовут** ...

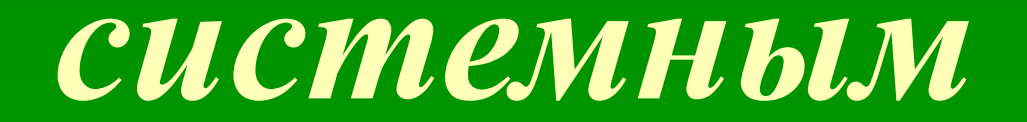

По клавишам прыг да скок -Бе-ре-ги но-го-ток! Раз-два и готово -Отстукали слово! Вот где пальцам физкультура Это вот - **При** 

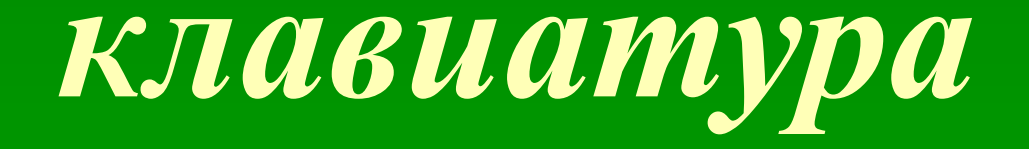

# **В ней записаны программы И для мамы**, **и для папы**! **В упаковке**, **как конфета**, **Быстро вертится** ...

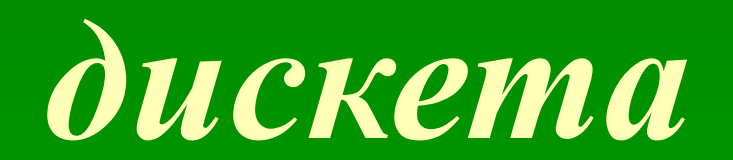

Для чего же этот ящик? Он в себя бумагу тащит И сейчас же буквы, точки, Запятые - строчка к строчке -Напечатает картинку Ловкий мастер Струйный ...

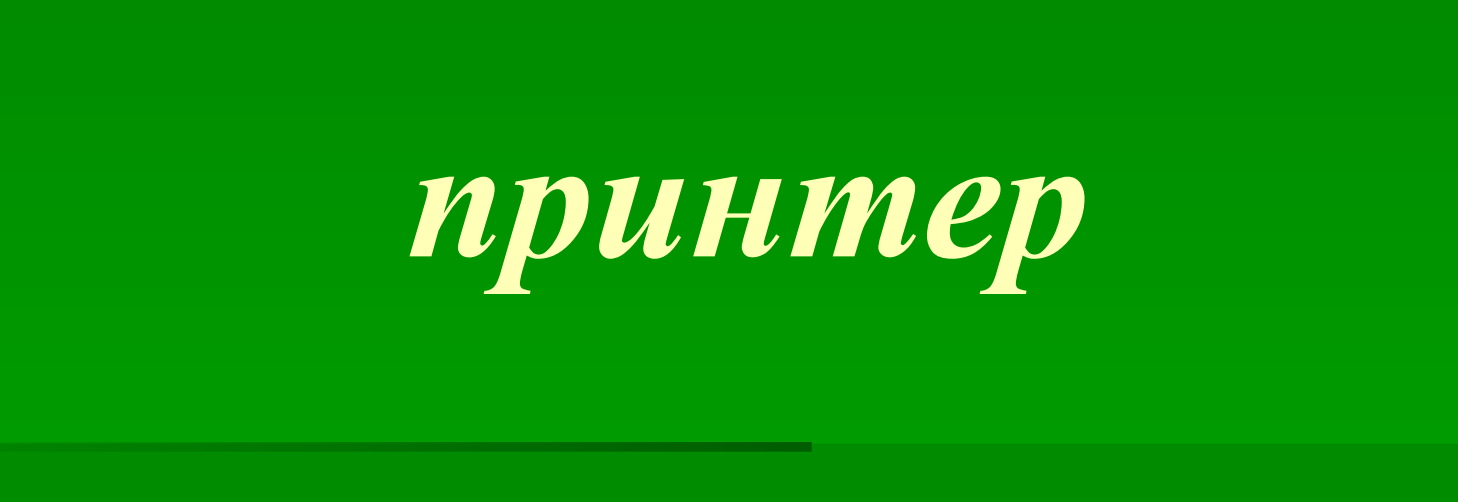

*Домашнее задание*.

§ 2.10 (**стр**. 95 – 96); **Рабочая тетрадь №**51 **стр**. 84;